## SP 3.2 กระบวนการเบิกจ่ายและบริหารจัดการพัสดุ

SP 3.2.2 กระบวนการเบิกจ่ายพัสดุด้วยระบบ e-Supply

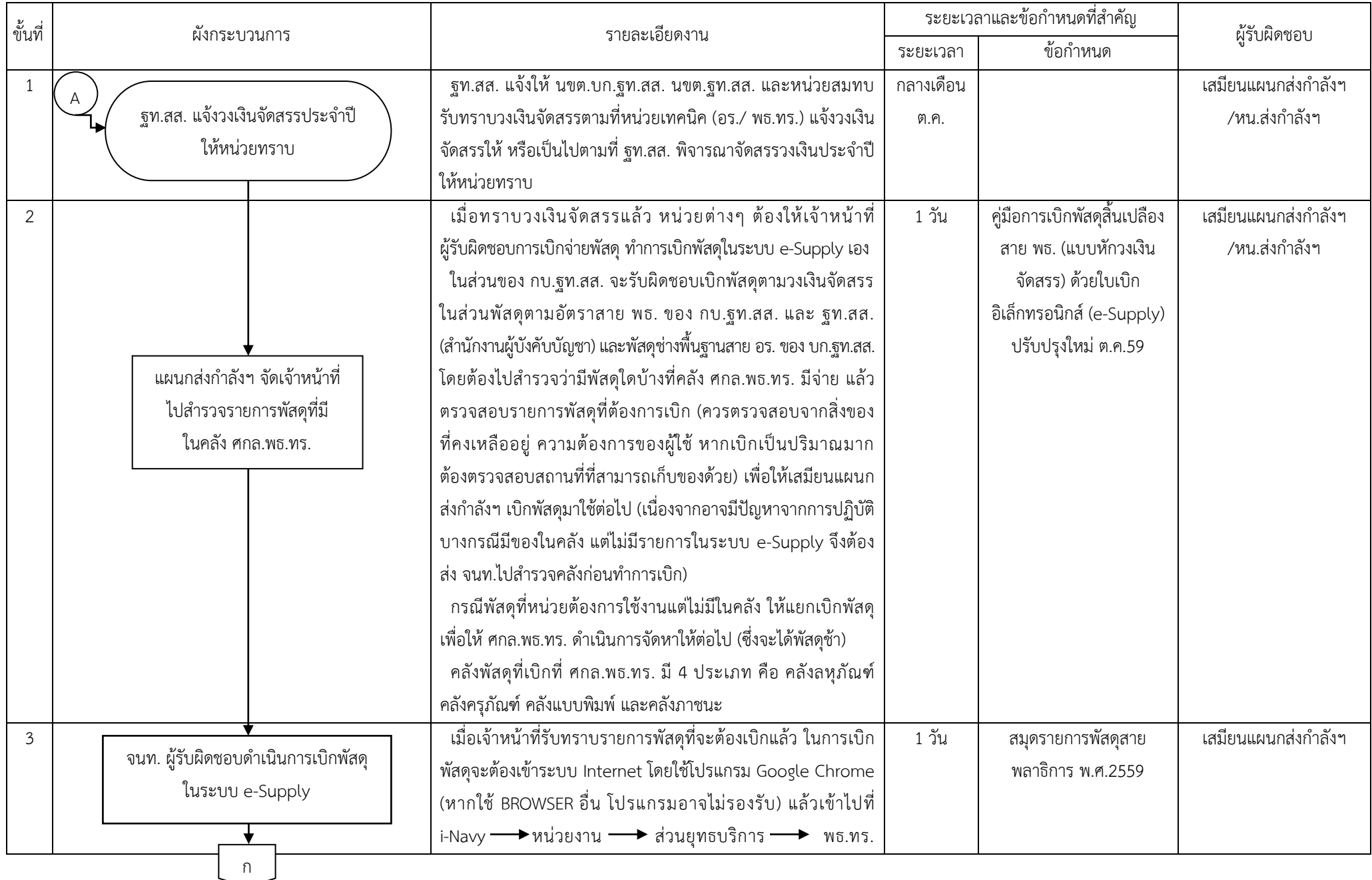

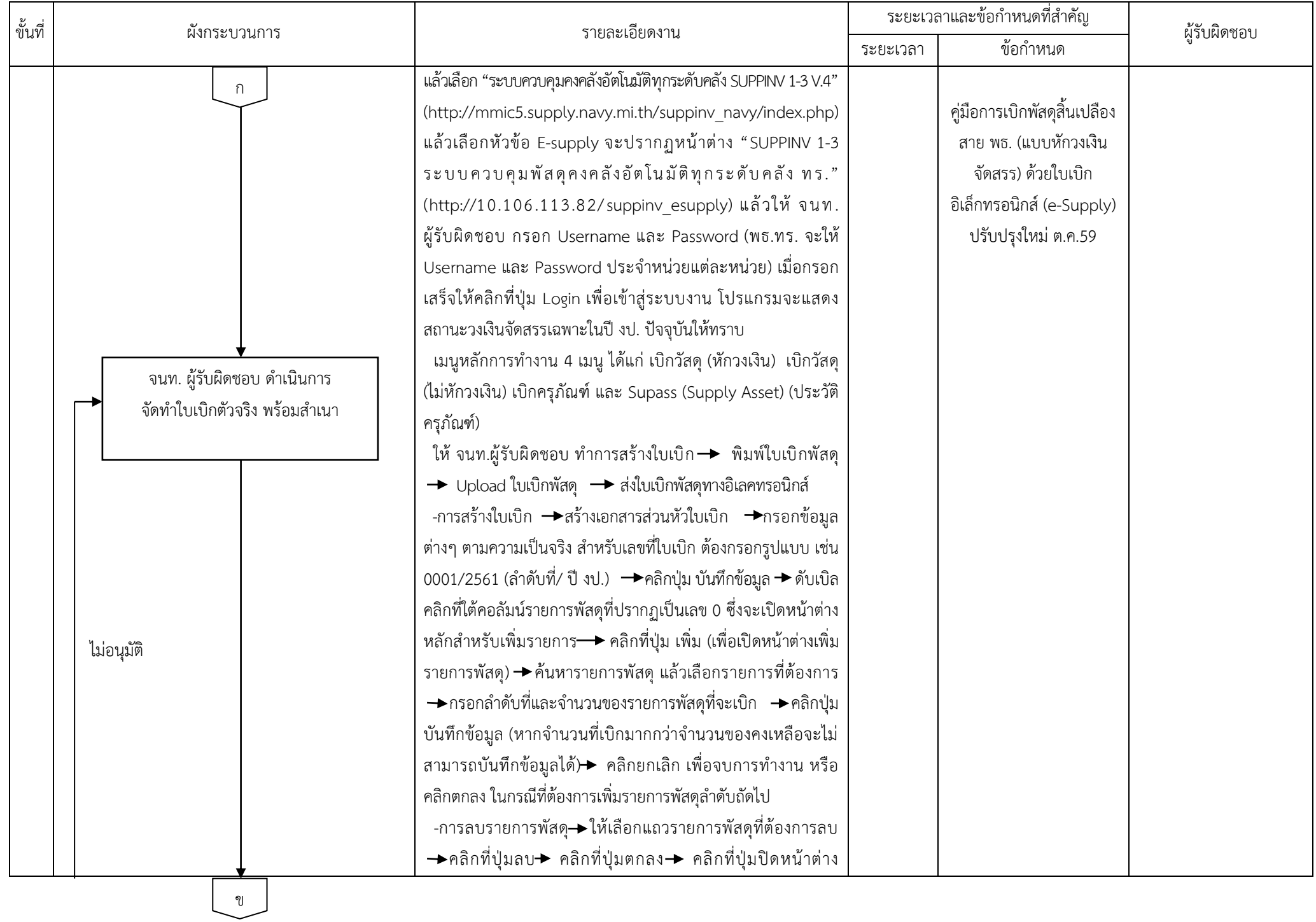

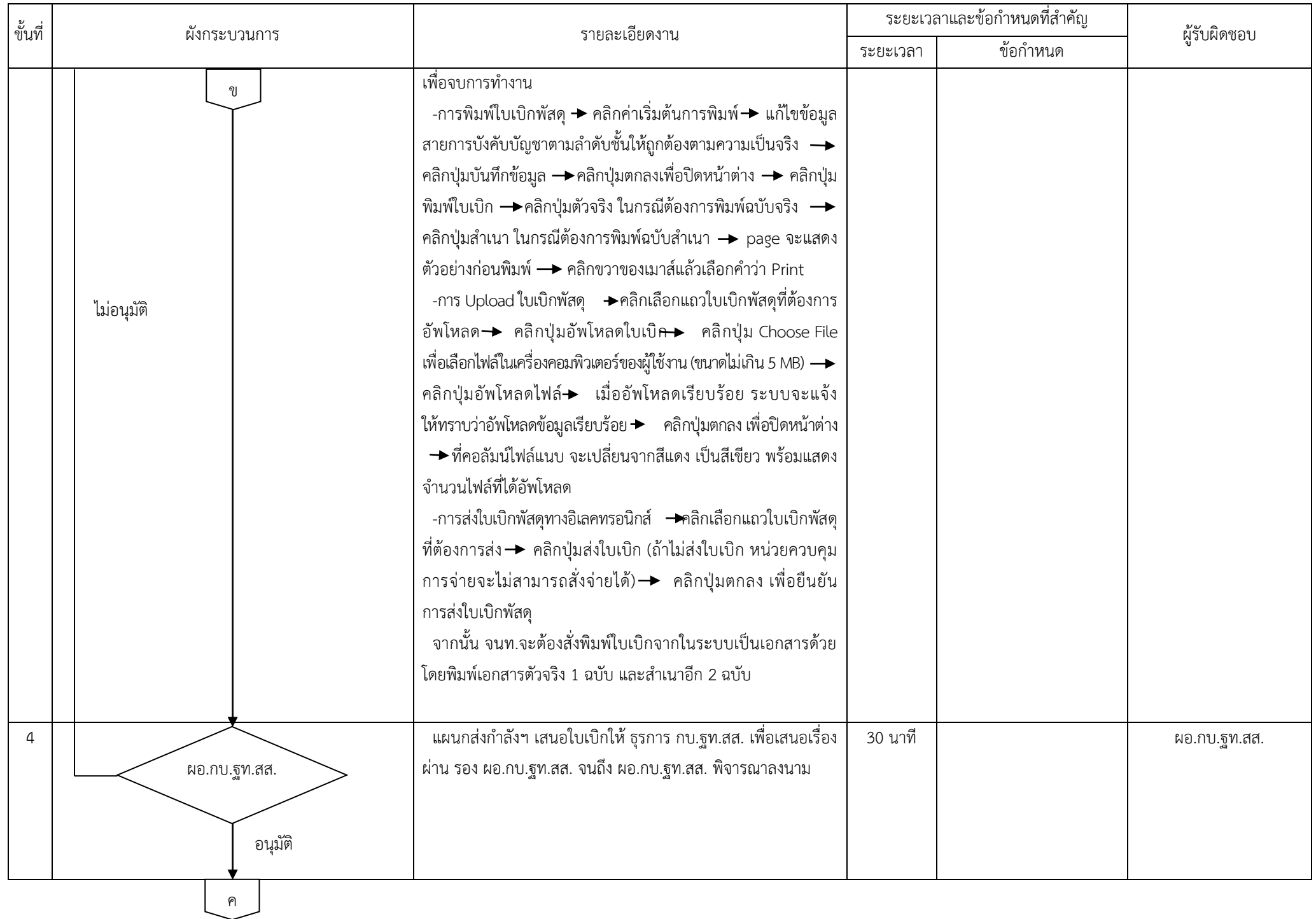

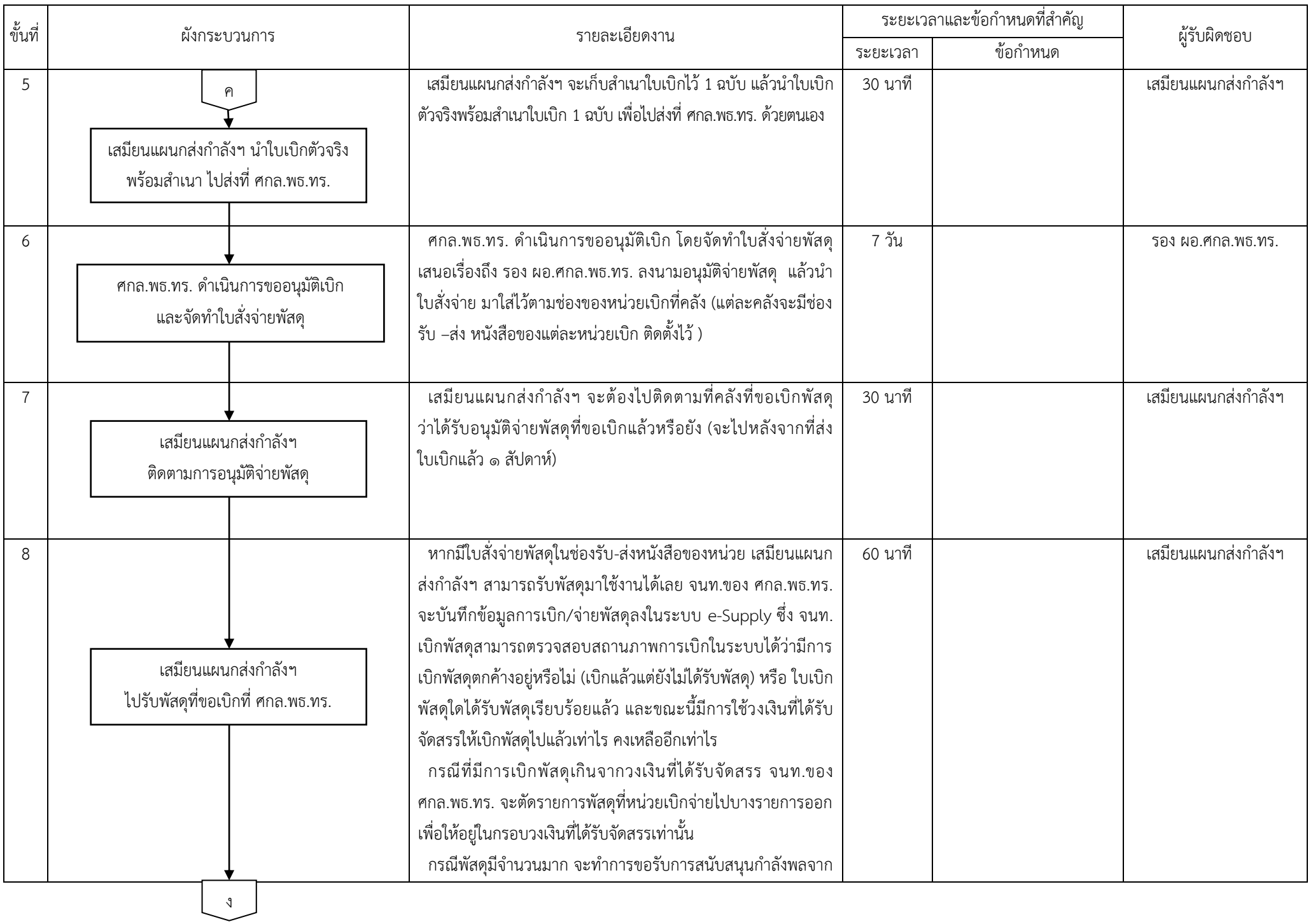

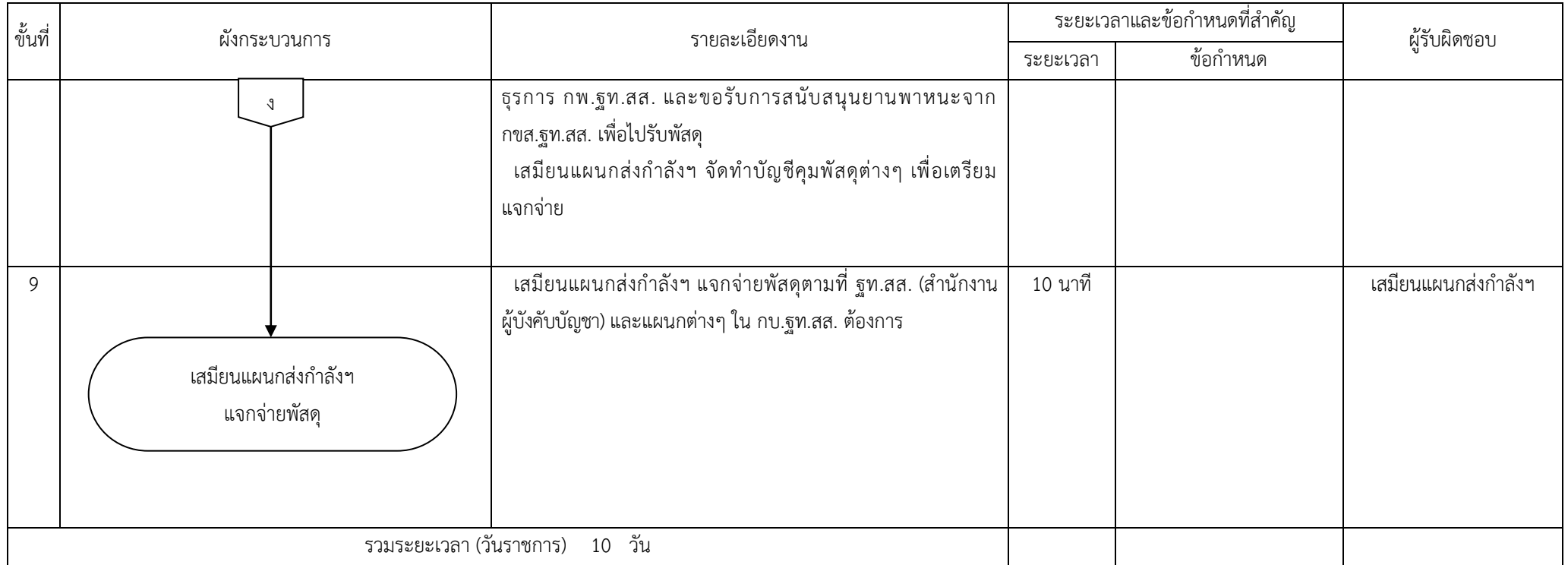

จัดทำเมื่อ 4 ก.ค.61 โดย น.ท.ชัชชัย ศรียารัตน์ และ จ.ท.สุนทร เพชรประเทศ